# Informatyka 2 (ES1F2012)

Politechnika Białostocka - Wydział Elektryczny Elektrotechnika, semestr II, studia stacjonarne I stopnia Rok akademicki 2022/2023

Pracownia nr 8 (20.04.2023)

dr inż. Jarosław Forenc

## Operacje na plikach

- $\mathbb{R}^2$  Strumień wiąże się z plikiem za pomocą otwarcia, zaś połączenie to jest przerywane przez zamknięcie strumienia
- $\mathcal{L}_{\rm{max}}$  Operacje związane z przetwarzaniem pliku zazwyczaj składają się z trzech części

1. Otwarcie pliku (strumienia):

- funkcje: fopen()<br>-

- 2. Operacje na pliku (strumieniu), np. czytanie, pisanie:
	- funkcje dla plików tekstowych: fprintf(), fscanf(), fgetc(), fputc(), fgets(), fputs()…

funkcje dla plików binarnych: fread(), fwrite(), …

3. Zamknięcie pliku (strumienia):

<mark>- funkcja: fclose()</mark>

### Otwarcie pliku - fopen()

**FILE\* fopen(const char \*fname, const char \*mode);**

- $\Box$ fname - nazwa pliku, może zawierać całą ścieżkę dostępu do pliku
- $\Box$  mode - tryb otwarcia:
	- $\Box$ "r" - odczyt
	- $\Box$  "w" - zapis - jeśli pliku nie ma to zostanie on utworzony, jeśli plik istnieje, to jego poprzednia zawartość zostanie usunięta
	- $\Box$  "a" - zapis (dopisywanie) - dopisywanie danych na końcu istniejącego pliku, jeśli pliku nie ma to zostanie utworzony
	- $\Box$ "t" - otwarcie w trybie tekstowym (domyślnie)
	- $\Box$ "b" - otwarcie w trybie binarnym
- $\Box$  fopen() zwraca wskaźnik na strukturę FILE skojarzoną z otwartym plikiem lub NULL, gdy otwarcie nie powiodło się

### Otwarcie pliku - fopen()

 $\mathbb{R}^2$ Otwarcie pliku w trybie tekstowym, tylko odczyt

```
FILE *fp;fp = fopen("dane.txt","r");
```
**Contract** Otwarcie pliku w trybie binarnym, tylko zapis

**fp = fopen("c:\\baza\\data.bin","wb");**

 $\mathbb{R}^2$ Otwarcie pliku w trybie tekstowym, tylko zapis

$$
fp = fopen("wynik.txt", "wt");
$$

#### Zamknięcie pliku - fclose()

**int fclose(FILE \*fp);**

 $\Box$ zamyka plik wskazywany przez fp

```
#include <stdio.h>
int main(void) {
   FILE *fp;fp = fopen("plik.txt","w");
    if (fp == NULL) {
       printf("Blad otwarcia pliku.\n");
       return (-1);}/* przetwarzanie pliku */fclose(fp);return 0;}
```
## Typy standardowych operacji wejścia-wyjścia (pliki)

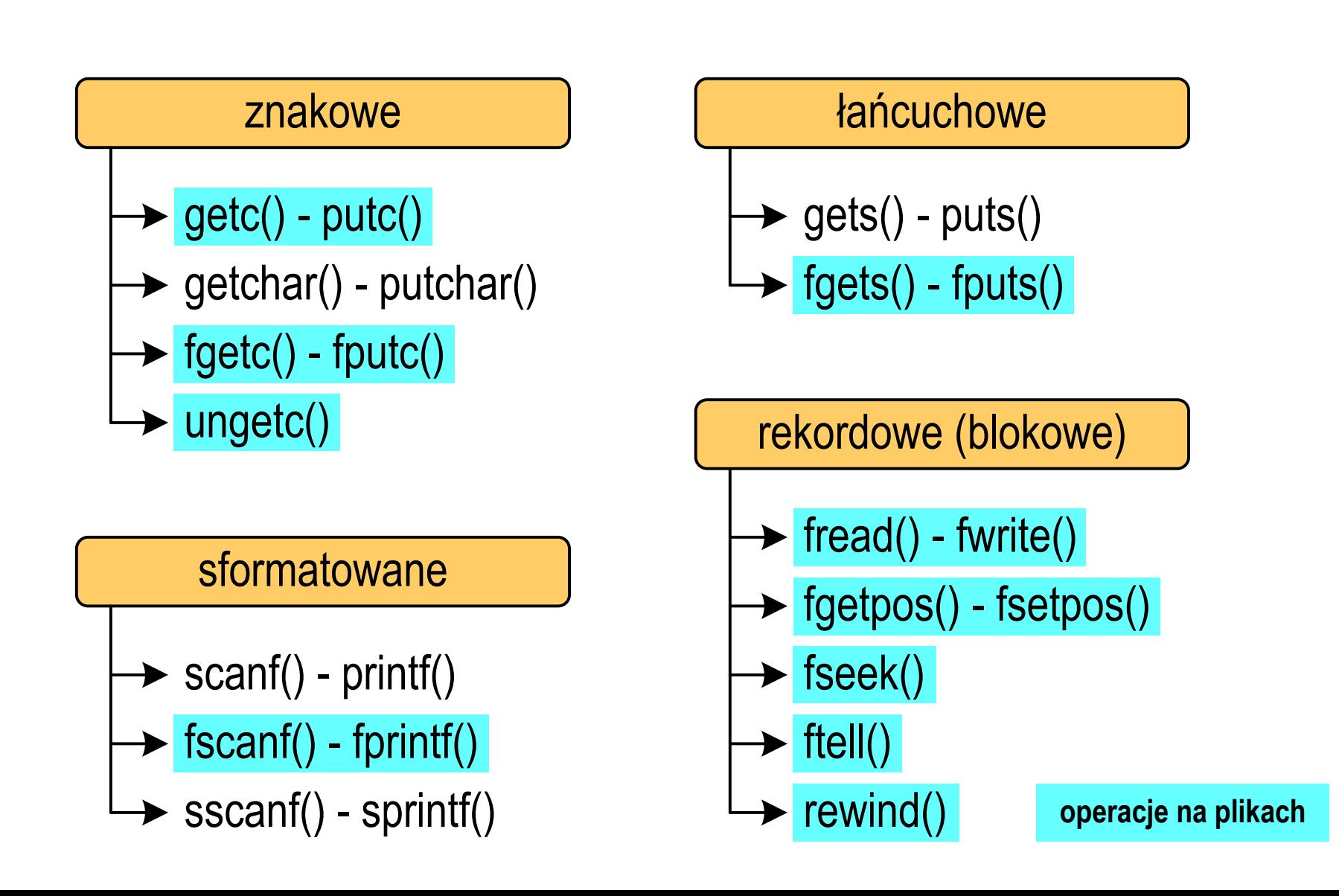

# Znakowe operacje wejścia-wyjścia

```
int putc(int znak, FILE *fp);
```

```
int fputc(int znak, FILE *fp);
```
 $\Box$ wpisuje znak do otwartego strumienia fp

**FILE \*fp; int zn <sup>=</sup>'a'; putc(zn,fp); // do plikufputc(zn,fp); ); // do pliku**

# Znakowe operacje wejścia-wyjścia

**int getc(FILE \*fp);**

**int fgetc(FILE \*fp);**

 $\Box$  pobiera (czyta) jeden znak ze strumienia fp i zwraca jego kod (jako int) lub EOF (gdy napotkano koniec pliku)

```
FILE *fp; int zn;
zn = getc(fp); // z pliku
zn = fgetc(fp); ); // z pliku
```
# Łańcuchowe operacje wejścia-wyjścia

**int fputs(const char \*buf, FILE \*fp);**

 $\Box$ wpisuje znaki z tablicy buf do otwartego strumienia fp; nie dołącza znaku końca wiersza '\n'

**FILE \*fp; char txt[20] = "Witaj swiecie";**

**fputs(txt, fp); // do pliku**

**char\* fgets (char \*buf, int max, FILE \*fp );**

 $\Box$ czyta znaki z otwartego strumienia fp i zapisuje je w tablicy buf; przerywa pobieranie znaków po odczytaniu '\n' lub max-1 znaków; zwraca <mark>NULL</mark> po napotkaniu końca pliku

```
FILE *fp; char txt[20];
fgets(txt,20,fp); // z pliku
```
# Sformatowane operacje wejścia-wyjścia

**int fprintf(FILE \*fp, const char \*format,...);**

 $\Box$ wyprowadza dane do otwartego strumienia fp (najczęściej pliku)

```
FILE *fp; char txt[30];
fprintf(fp,"Witaj swiecie"); // do pliku
```
**int fscanf(FILE \*fp, const char \*format,...)**

 $\Box$ czyta dane z otwartego strumienia fp (najczęściej pliku)

```
FILE *fp; int x; float y;
fscanf(fp,"%d %f",&x,&y); // z pliku
```
### Wykrycie końca pliku tekstowego

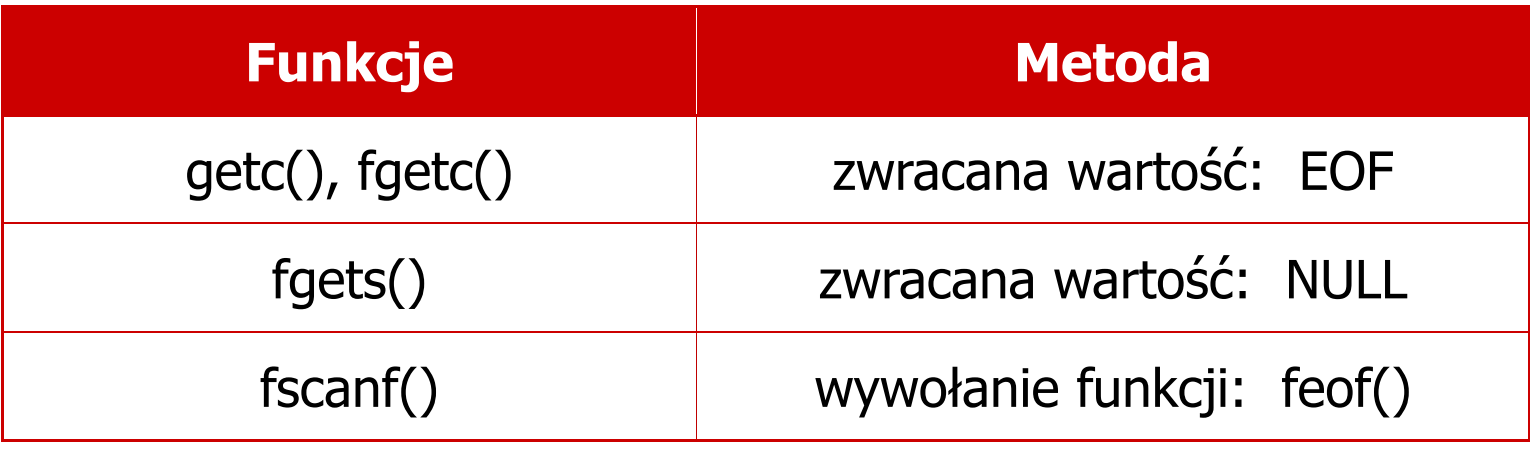

#### **int feof(FILE \*fp);**

 $\Box$  zwraca wartość różną od zera, jeśli podczas ostatniej operacji odczytu pliku wskazywanego przez fp został wykryty jego koniec; w przeciwnym razie zwraca wartość 0 (zero)

#### Przykład: wyświetlenie pliku tekstowego

```
#include <stdio.h>
int main(void
){FILE *fp;
 znak;
   intfp = fopen("test.txt","r");
   znak = getc(fp);
while(znak!=EOF){printf("%c",znak);znak = getc(fp);}fclose(fp);return 0;
}
```
#### Schemat przetwarzania pliku

m. Typowy schemat odczytywania danych z pliku

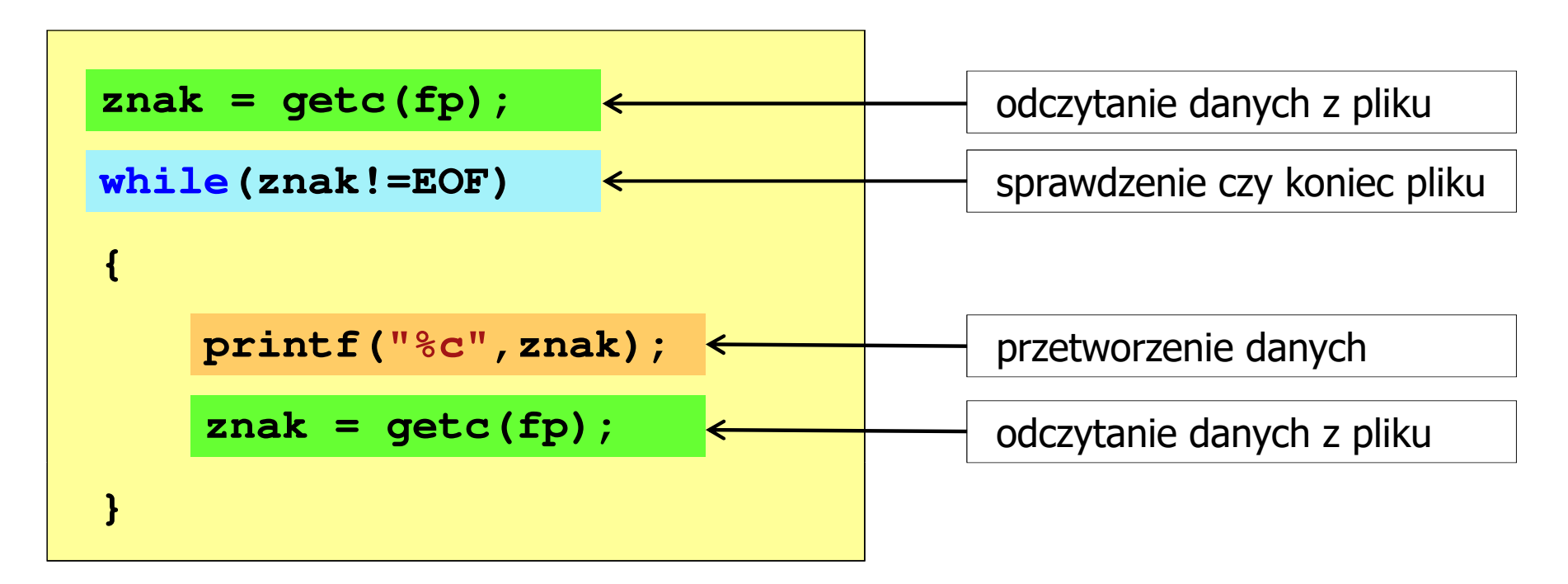

m. Krótszy zapis:

```
while((znak=getc(fp))!=EOF)printf("%c",znak);
```